## Time 2

- Pensum i objektorientert programmering
- Vurdering og digital hjemme-eksamen.
- IN1000 tilbud frem til eksamen
	- prøveeksamen
	- frivillig oppgave (Datasenter, lenke fra uke12-siden). Video-gjennomgang legges ut
	- gruppetimer (til og med 17.11)
	- repetisjonskurs (fra 18.11)
- Andre ressurser
	- eksamensoppgaver med løsningsforslag (NB: prøveeksamen ~fjorårets eksamen)
	- ukesider med lysark, opptak, Trix-oppgaver, gruppelærer-videoer mm
	- obliger, evt med tilbakemeldinger

# Hva skal vurderes? Fra kurssidene

#### Etter å ha tatt IN1000

- forstår du prinsippene for objektorientert programmering og kan benytte disse til å skrive enklere objektorienterte programmer
- kan du programmere i programmeringsspråket Python og kan bruke dette til å løse mindre problemer ved hjelp av valg, løkker, funksjoner, lister, klasser og objekter
- kan du skrive oversiktlige og lesbare programmer
- er du i stand til å sette deg inn i andres programmer, finne eventuelle feil i dem og modifisere dem

#### Overordnet pensum

- Kapittel 1-9 i *Python for Everyone 2/e* av Cay Horstmann og Rance Necaise (2. utgave, Wiley 2016)
- Innleveringer og det som er forelest (lysark fra forelesningene)

NB: Introduksjon i objektorientert programmering (Python er verktøyet)

Forelesninger, prøveeksamen og obliger viser:

- hvilket stoff vi prioriterer fra pensum
- hvordan vi forventer at du benytter det.

På eksamen kan du få:

- Variasjoner av programmer du har sett før
- Oppgaver der du må kombinere stoff på måter du ikke har sett før

9.1 Objektorientert programmering

Forelesning++: Uke 7

Samle data og metoder som behandler dem i samarbeidende *objekter*. Et objekt tilbyr et bestemt sett av tjenester i form av *metoder*.

Hvilke tjenester et objekt tilbyr defineres av *klassen* til objektet.

9.2 Implementasjon

= Hvordan skriver vi klassen!

Forelesning++: Uke 7

- Velge *instansvariabler* som representerer informasjonen hvert objekt skal ta vare på og jobbe med. Instansvariablene initialiseres i *konstruktøren.*
- programmere innholdet i metodene, inkl eventuelle hjelpemetoder

9.3 Grensesnittet til en klasse

Forelesning++: Uke 7

*Innkapsling*: Objektene kan brukes når man kjenner deres *offentlige grensesnitt,*  altså de *metodene* klassen tilbyr:

- Hva gjør de, hvilke parametere trenger de, og hva returnerer de (om noe).
- Man trenger (bør) ikke kjenne til klassens *implementasjon* for å bruke objekter av klassen

9.4 Design av datarepresentasjonen

Forelesning++: Uke 7-12

Hva avgjør hvilke instansvariabler (datastruktur) vi trenger?

- Hvilke data bør være tilgjengelig (kunne hentes ut) i grensesnittet?
- Hvilke oppgaver skal objektene løse for oss som krever tilgang til data av noe slag – over tid, dvs gjennom flere metodekall?
- Trenger vi tjenester/ data fra andre objekter, som vi må ha referanser til?

9.5 Konstruktøren

Forelesning++: Uke 7+8

- Metoden \_\_init\_\_ kaller vi klassens *konstruktør*
- Konstruktøren kalles automatisk når vi oppretter et nytt objekt av klassen ved hjelp av klassenavnet – kalles aldri som en vanlig metode
- I konstruktøren definerer og initaliserer vi instansvariablene (datastrukturen) som hvert objekt får sin egen utgave av
- De må få en initialverdi selv om vi noen ganger ikke vet før senere hvilken verdi de skal ha
- Konstruktøren har alltid en formell parameter *self*, og alle instansvariabler refereres til med self. etterfulgt av instansvariabelnavnet

9.5 Konstruktøren (forts.)

- *Initialverdien* til en instansvariabel kan bestemmes på en av flere måter:
	- Når vi skriver klassen: Samme verdi for alle nye objekter (f.eks. teller = 0, eller en tom liste)
	- Når vi oppretter nye objekter av klassen: Parameter til konstruktøren, bestemmes for hvert objekt (f.eks. navn på student)
	- Konstruktøren finner selv verdien (for eksempel ved å lese fra fil)
- Senere kan verdien til en instansvariabel endres av andre metoder

Forelesning++: Uke 7+8

9.6 Implementering av metoder

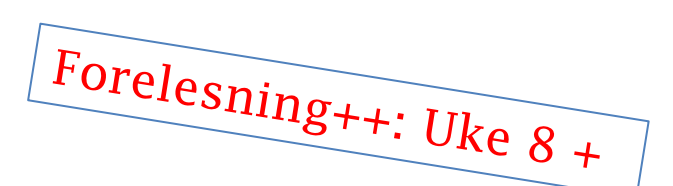

- Alle metoder må ha med self-parameteren (hvilket objekt skal jeg arbeide med denne gangen?)
- Alle instansvariabler aksesseres ved hjelp av parameteren self i metodene
- Metoder kan være offentlige (tilhøre grensesnittet) eller non-public ("*hjelpemetoder*", brukes bare av andre metoder i klassen)

9.10 Objektreferanser (referanser)

Forelesning++: Uke 8

- Brukes for å "få tak i" et bestemt objekt
- Må i endel sammenhenger passe på forskjellen på referanse og objekt:
	- to referansevariabler kan referere til samme objekt (testes med r1 is r2)
	- innholdet i en referansevariabel endres som andre variabler (kan settes til å referere et annet objekt, eks  $r1 = r2$ )
	- *innholdet* (instansvariablene) i objekter endres med kall på metoder (eks r1.endre(5, 7) )
- self, none

- 9.11 Eksempel: En klasse for brøker
- Eksempelet er nyttig, men ikke pensum
- Pensum: Seksjon 9.11.3 som handler om spesielle metoder

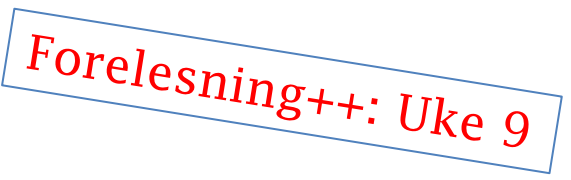

• Vi har brukt

 $\text{unit}$ 

 $-$ str<sub>--</sub>

 $L_e$ eq $L_e$ 

### Kapittel 9: Objects and classes "Faktastoff"

Pensum: Kapittel 9.1 – 9.10, 9.11.3. 40 sider *totalt*

9.1-9.6

9.10

9.11.3:

• "alt" du trenger å <u>vite</u> om klasser og objekter i Python

Oppsummeringer, faktabokser:

- Programming Tip 9.1 og 9.2
- Syntax 9.1 og 9.2
- Common error 9.1

#### Hopp over Special Topics (9.1,9.2 og 9.3)!!

### Kapittel 9: Objects and classes Tips om fremgangsmåter, eksempler

9.7-9.9

- nyttig om testing og hvordan komme fra ide til ferdig objektorientert program
- How to 9.1, Worked example 9.2: Oppskrift og eksempler; Klassen Meny og klassen Bankkonto

Vi forventer ikke at du designer<br>et større system med flere Li et større system med flere klasser.<br>Men du bør kunne forstå en elle struktur og klasser. Men du bør kunne forstå en slikter og kunne implementere klasse Struktur og kunne forstå en slik<br>Kruktur og kunne implementere den

9.11

- stort eksempel med en del stoff utenfor pensum,
	- NB: 9.11.3 (Special Methods) er pensum, og du bør kunne skrive og bruke metodene \_\_str\_\_ og \_\_eq\_\_

### Utenom læreboken: Flere klasser, mange objekter

- Typisk stoff for "stor oppgave" på eksamen
- 1 ypisk storr responser<br>• Nyttig å jobbe med flere eksempler, ulike strukturer
	- Oblig 7 og 8, frivillig Datasenter-oppgave, prøveeksamen
	- T-bane og DNA-eksempler fra forelesning
- Merk forskjellen på å se en ferdig løsning, eller noen som livekoder – og det å jobbe selv med oppgaven.

=> ikke gi opp for raskt under trening, aksepter at du må gjennom flere runder med endringer og forbedringer!

# Forelesning++: Uke 12 UML klassediagrammer

- Klassediagrammer er statiske (viser klassedefinisjoner, ikke hvilke verdier som finnes i hukommelsen under en bestemt kjøring)
- Kan ha ulik detaljeringsgrad
	- Bare klassenavn og relasjoner
	- evt også instansvariabler med type
	- evt også metoder med typer på parametere og returverdi
	- angivelse av hva som er public (inngår i grensesnittet) eller non-public (brukes kun internt i klassen)
- Relasjoner kan merkes med antall og navn

# Utfordringer i oppgave med flere klasser

- Sjekk mot oppgavetekst / koden din hva metoder du bruker fra andre klassen skal ha som parametere og hva de leverer ut som returverdi
- Bruk gjerne variabel- og parameternavn som indikerer om
	- innholdet er en liste/ ordbok (flertall) eller en enkelt verdi (student eller studenter)
	- streng/int/... eller referanse (eks obligId eller oblig)
- Mer i gjennomgang av prøveeksamen neste uke, se ellers neste slide og generelt om pensum i oop.

### Instansvariabler, lokale variabler, parametere

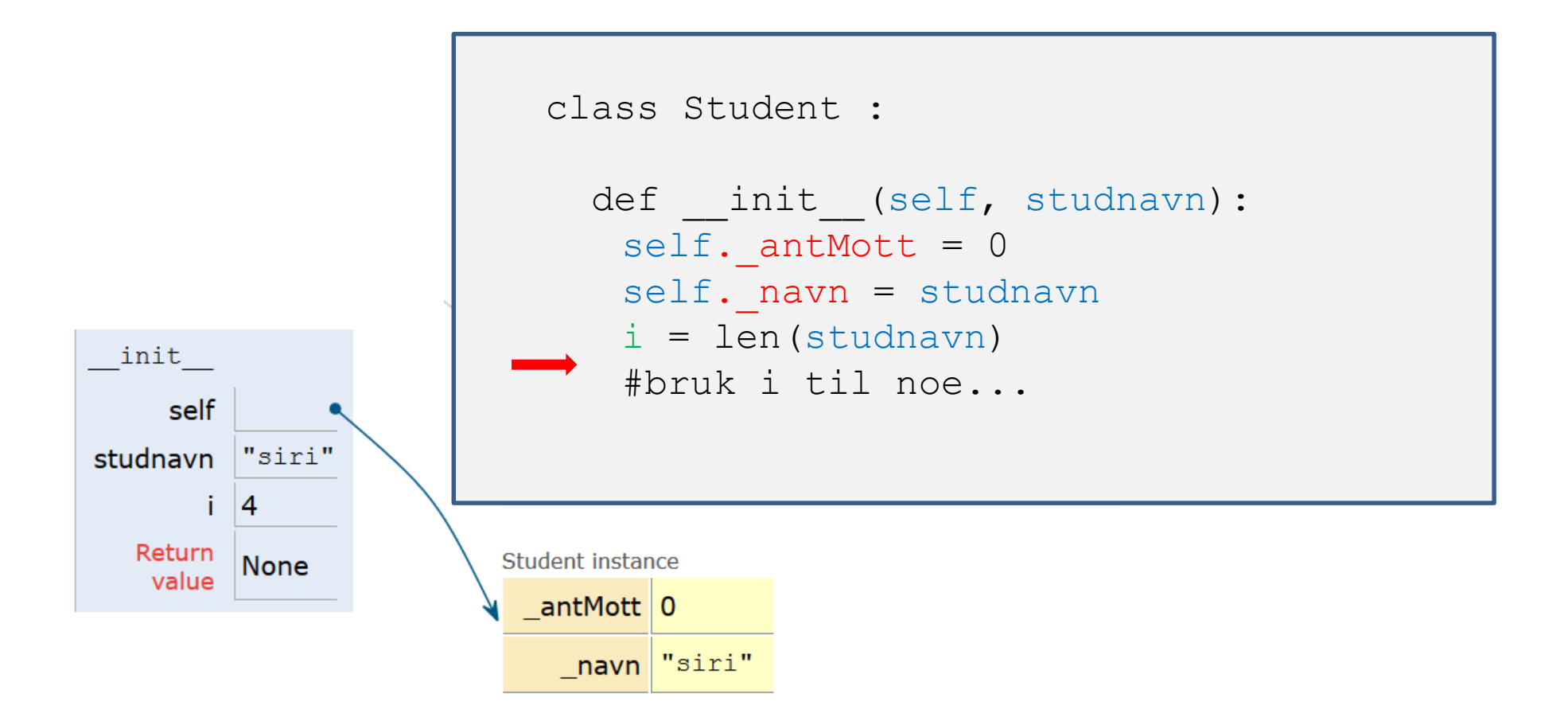

### IN1000-eksamen 2020 – all info

- Digital hjemme-eksamen i eksamenssystemet Inspera, se semestersiden:
	- Tid og sted:
	- <https://www.uio.no/studier/emner/matnat/ifi/IN1000/h20/eksamen/index.html>
	- Flere IN1000-spesifikke detaljer (oppdateres):
	- [https://www.uio.no/studier/emner/matnat/ifi/IN1000/h20/informasjon-om](https://www.uio.no/studier/emner/matnat/ifi/IN1000/h20/informasjon-om-eksamen-2020/index.html)eksamen-2020/index.html
- Eksamensavvikling ved MN-fakultetet høsten 2020:
	- <https://www.mn.uio.no/om/hms/koronavirus/eksamen-2020.html>
- "Alt" om Inspera:
	- <https://www.uio.no/studier/eksamen/inspera/>

### Eksamen skal vurdere det samme som tidligere skoleeksamener

- Oppgaven følger samme mønster som tidligere år (ikke vår 2020)
	- men oppgaver med spørsmål om resultat av kjøring erstattes
	- det legges til rette for individuell/ selvstendig besvarelse
	- det kan bli noe større/ annerledes arbeidsbelastning
- Sensur vil gjennomføres som før
	- det kreves ikke kjørbar kode, opplagte skrivefeil gir ikke trekk
	- eksempler er til illustrasjon, ikke komplette tester
- $\Rightarrow$  du må vurdere nytten av digitale hjelpemidler ift tidsbruk  $\Rightarrow$  editor?
	- $\Rightarrow$  pythontutor.com?
	- $\Rightarrow$  kjøre kode i interpreter?

# Oppbygging av eksamenssettet

- Oppgave 1 og 2 tester kjennskap til hvordan kode utføres
- Oppgave 3 tester ferdigheter i å bruke ulike Python mekanismer i mindre programmer
- Oppgave 4 tester ferdigheter i å forstå og implementere et større objektorientert program med flere klasser
- Oppgave 5 tester evne til løse en mer algoritmisk krevende oppgave av begrenset omfang
- $\Rightarrow$  Det vil oftest lønne seg å prøve oppgavene i denne rekkefølgen, fra enklere til mer avanserte

 $\Rightarrow$  Ikke bruk for mye tid på én oppgave om du står fast, gå heller tilbake hvis tid

## Mange opplever knapt med tid

- Eksamens-settet har totalt 100 poeng (prøveeksamen kan inneholde noen ekstra oppgaver)
- Vurder tidsbruk på enkeltoppgaver opp mot antall poeng de gir
- Svar på det det spørres om kort og presist. Ikke gjenta oppgaven.
- Vi krever ikke kommentarer på eksamen. Kan brukes om du ønsker å klargjøre noe i løsningsvalget (men husk at sensor kjenner oppgaven godt)

### Inspera

- Tilgjengelig i nettleser, påvirker ikke andre programmer
- Se dokumentasjon/ info: <https://www.uio.no/studier/eksamen/inspera/>
- Les førstesiden ("Informasjon")
- Velg språk (øverst på siden) (ikke på prøveeksamen)
- Du kan gå frem og tilbake i besvarelsen og endre svar så mange ganger du vil inntil levering
- Dersom det spørres om et heltall, skriv et heltall (ikke for eksempel 6.0). Generelt: Ikke legg på ekstra tegn i oppgave 1 og 2

### Prøveeksamen - praktisk

- Tilgjengelig i Inspera ila dagen (beskjed kommer på semestersiden)
- Mest mulig likt eksamen men ikke de samme oppgavene  $\odot$

Plan:

- Stenges tirsdag kveld (som oblig-fristene), da skal resultat av automatrettede oppgaver være tilgjengelige
- Gjennomgås på forelesning neste uke (opptak gjøres)
- Åpnes igjen etter forelesning (for de som vil jobbe mer i Inspera) til ca 1.12

 $\Rightarrow$  Bruk anledningen til å teste ut både det faglige OG arbeidsform  $\Rightarrow$  Gjerne sette av 4 timer og kjenne på tidsbruk